## **KS3 Computing Units Overview**

Here is a possible structure for delivering the KS 3 Computing Curriculum, the units will ensure a comprehensive coverage of the DfE's National Curriculum in England: Computing Programmes of Study as well as introduce students to some of the more engaging, and current computing concepts such as Data Science, Artificial Intelligence and Cyber Security.

## Order of Delivery

The teaching order can be reorganised to suit your situation, however it is advisable that the units that are labelled with numbers at the end are done in a chronological order, for example teach Programming in Python 1 before Programming in Python 2.

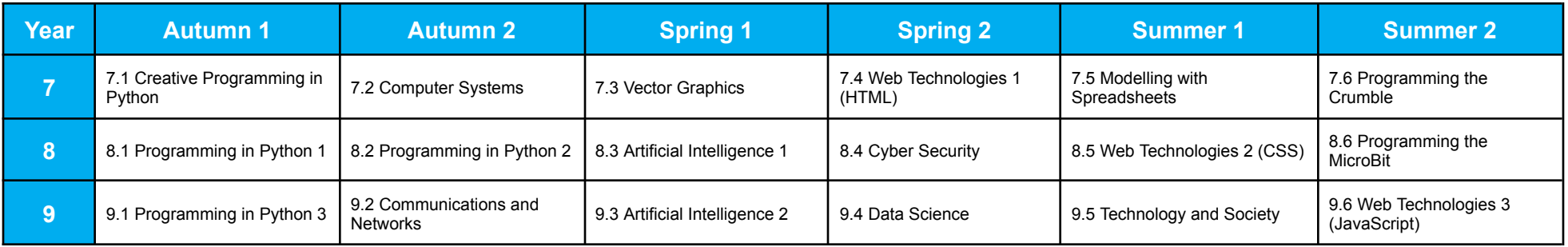

In addition to covering the DfE's National Curriculum in England: Computing Programmes of study, the units explore ideas of

- Artificial Intelligence
- Physical Computing
- Data Science and
- **Cyber Security**

The table below gives a summary of what is covered in the unit as well the assessments done during as well as at the end of the unit.

## Summary of the units and Assessment

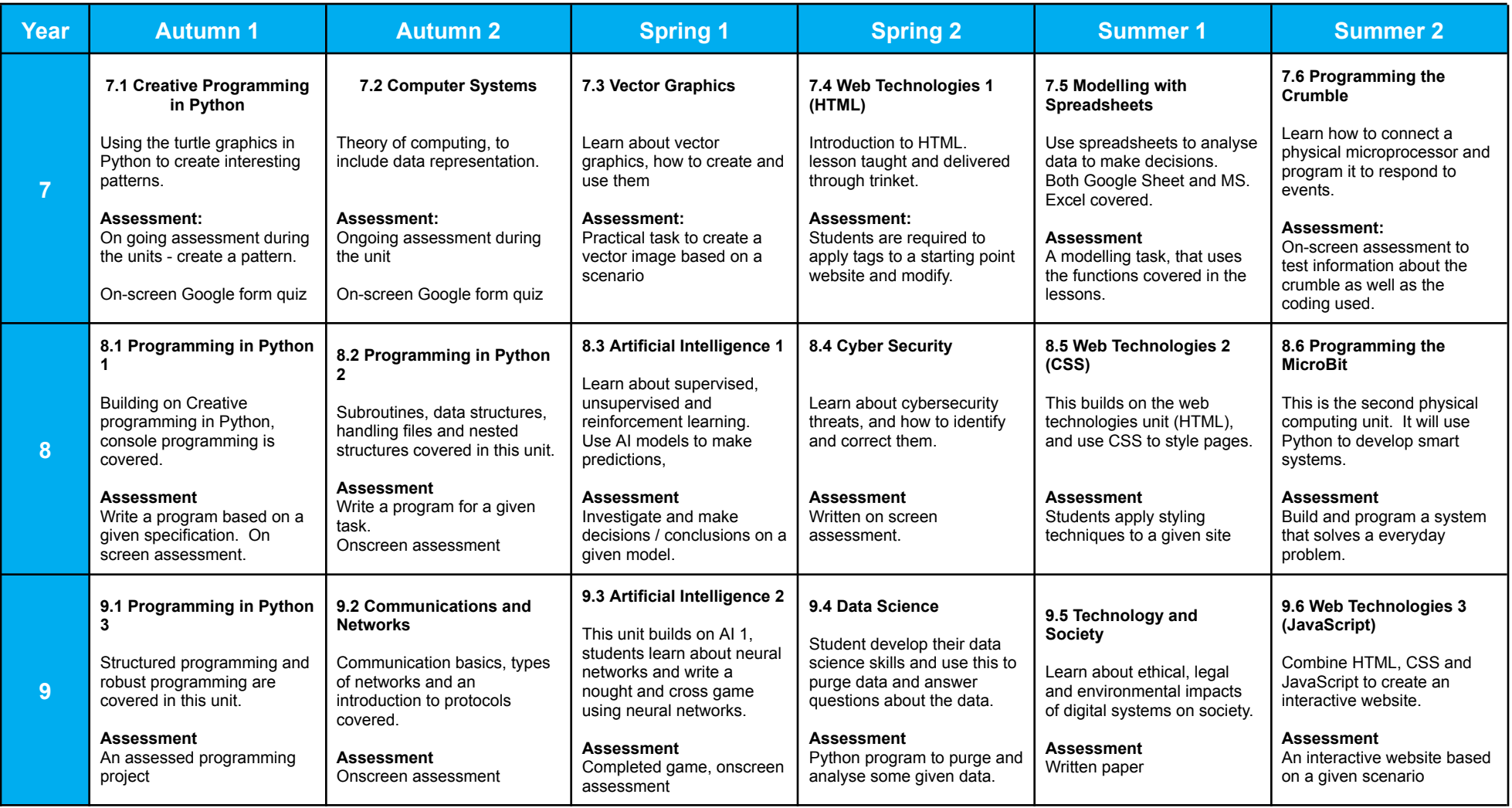